Linux

- 13 ISBN 9787508461687
- 10 ISBN 7508461681

出版时间:2009-2

页数:197

## 版权说明:本站所提供下载的PDF图书仅提供预览和简介以及在线试读,请支持正版图书。

更多资源请访问:www.tushu111.com

 $\degree$  21  $\theta$  $\frac{4}{\sqrt{21}}$ 

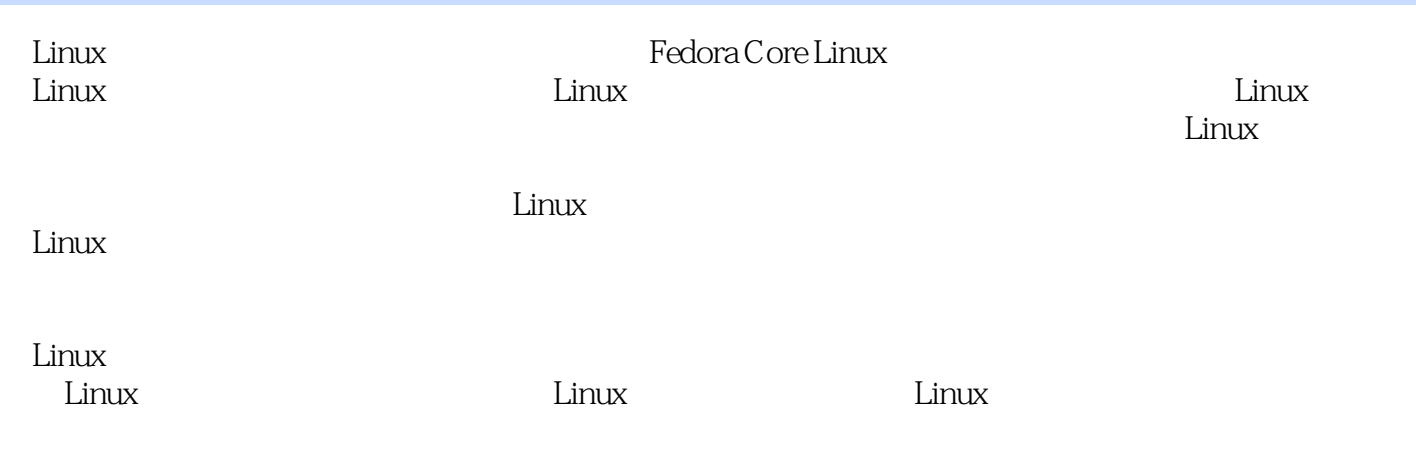

1 Linux 1.1 1 The Fedora Core Linux 1.1.1 1.1.2 Fedora Core Linux 1.2 2 KVindows VMware 1.2.1 1.2.2 VMware Workstation 1.2.3 Linux 1.2.4 VMware Tools 1.3  $2$   $21$   $1$   $1$   $1$   $1$   $1$   $2$ 2.1.1 2.1.2 Linux 2.2 2 2.2.1 touch 2.2.2 vi 2.3 3 2.3.1 2.3.2 2.3.3 2.3.4 2.4 4 2.4.1 mkdir 2.4.2 cp 2.4.3 mdir 2.44  $2.5$   $3$   $3.1$   $1$ GNOME 3.1.1 GIMP 3.1.2 MP3 3.1.3 3.1.4  $31.5$  GIMP  $31.6$   $32$   $2$  Nautils 3.2.1 Nautils 3.2.2 3.2.3 3.2.3 3.3 3 OpenOffice.org 3.3.1 Writer doc 3.3.2 Calc xls 3.3.3 Impress U ppt 3.3.4 doc PDF 3.3.5 3.4 3.4 4 4.1 1 Linux 4.1.1 4.1.2 Linux 4.2 2 Linux  $421$   $422$   $423$   $424$ 4.2.5 /etc/fstab 4.3 3 Linux 4.3.1 Linux 4.3.2 Linux 4.3.3 4.4 4 1.4.1  $442$  4.5 5 5.1 1  $51.1$   $51.2$  adduser  $51.3$   $51.4$  $51.5$   $52$   $2$   $521$   $522$  $5.23$   $5.24$   $5.25$   $5.3$   $5.3$  $61 \t1 \t61.1$   $61.1 \t61.2$  ps——  $61.3$  top——  $62$   $2$   $621$   $622$   $63$   $3$   $631$  kill  $632$  trap  $633$   $64$   $4$  nice renice  $65$   $7$ 7.1 7.1.1 TCP/IP 7.1.2 IP 7.1.3 7.2 1  $7.2.1$   $7.2.2$   $7.2.3$  DNS  $7.3$   $2$   $7.31$ 障 7.3.2 操作步骤 7.4 任务3 安装Web服务器 7.4.1 Web服务器简介 7.4.2 Apache的特性 7.4.3 Apache 7.5 Linux Windows 7.6 8 Shell 8.1 1 Shell 初探 8.1.1 Shell的基本工作原理 8.1.2 了解Shell的使用情况 8.2 任务2 Shell变量的操作 8.2.1 Shell变 量的定义与分类 8.2.2 本地变量 8.2.3 环境变量 8.2.4 特殊变量 8.2.5 位置变量参数 8.3 任务3 创建 Ahell 8.3.1 Shell 8.3.2 Shell 8.3.3 8.3.4 8.3.5 8.4 4 Shell 8.5 9 9.1 1  $9.1.1$  examples to the iptables to  $9.1.2$  the ntsysve of  $\sim$  the  $\sim$   $\sim$   $\sim$ educed 9.1.3 chkconfig channed 9.1.4 and 9.1.4  $9.2$   $2$   $9.21$   $9.22$   $9.23$  Red Hat Linux  $9.3$   $3$   $9.31$   $9.32$  $9.33$  9.34  $9.35$  9.4 4  $9.41$   $9.42$   $9.43$ 9.4.4 iptables 9.5 10 Linux 10.1 1 Linux 10.1.1 ete/profile 10.1.2 10.2 2 Linux 10.2.1 Linux 10.2.2 10.2.3 10.3 10.3 10.3 C I/O 10.3.2 DMA 10.3.3 10.4 4 Linux 10.4.1 Linux 10.4.2 Linux 10.4.3 Linux 步骤 10.5 本章小结参考文献

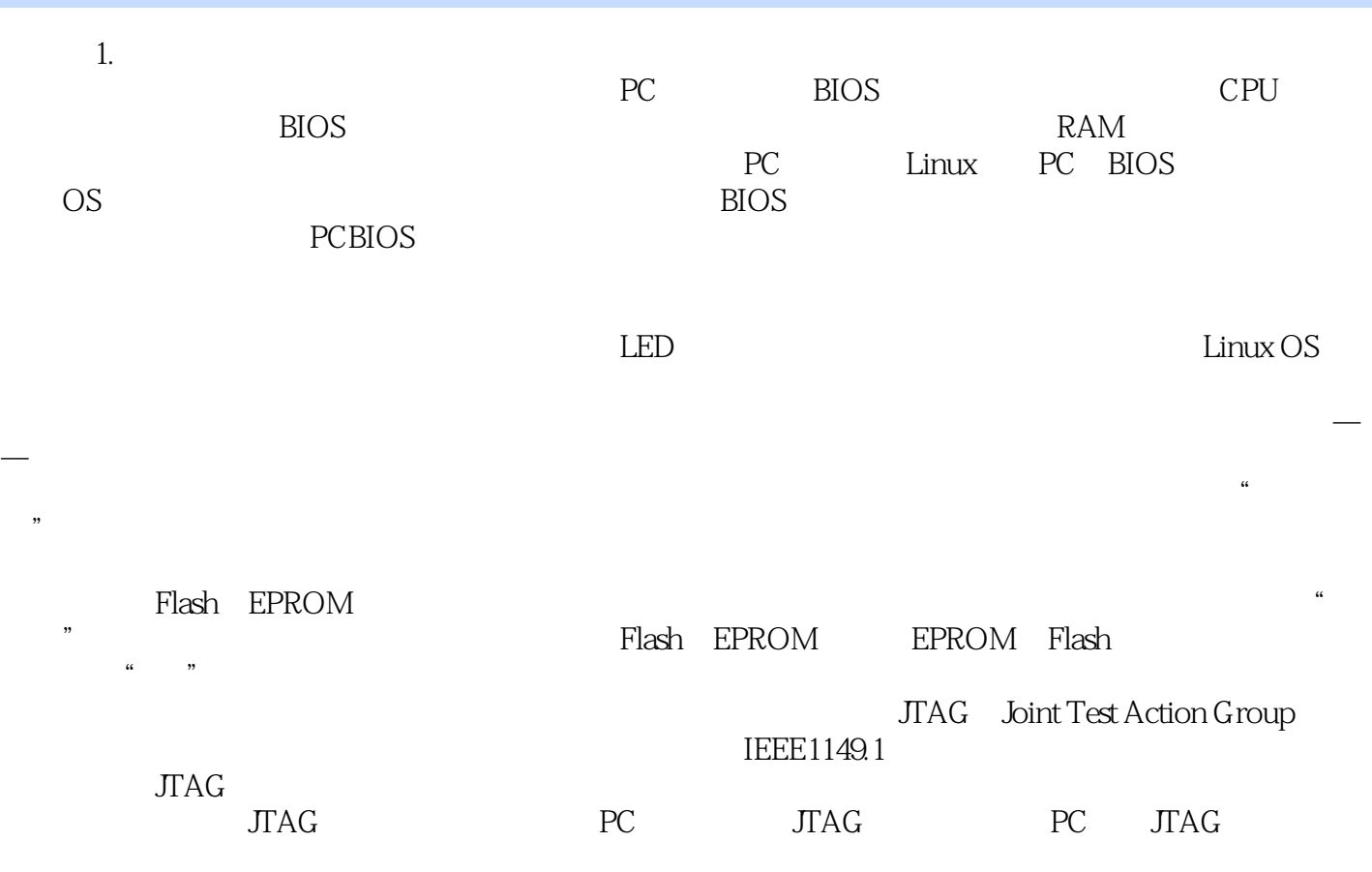

 $\lim_{\alpha\to 0}$ 

 $1$  $2<sub>l</sub>$ 3、质量不错,满意,内容充实  $4\,$ 

本站所提供下载的PDF图书仅提供预览和简介,请支持正版图书。

:www.tushu111.com